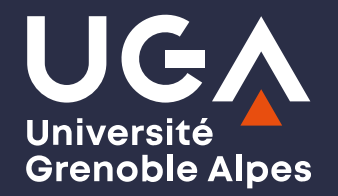

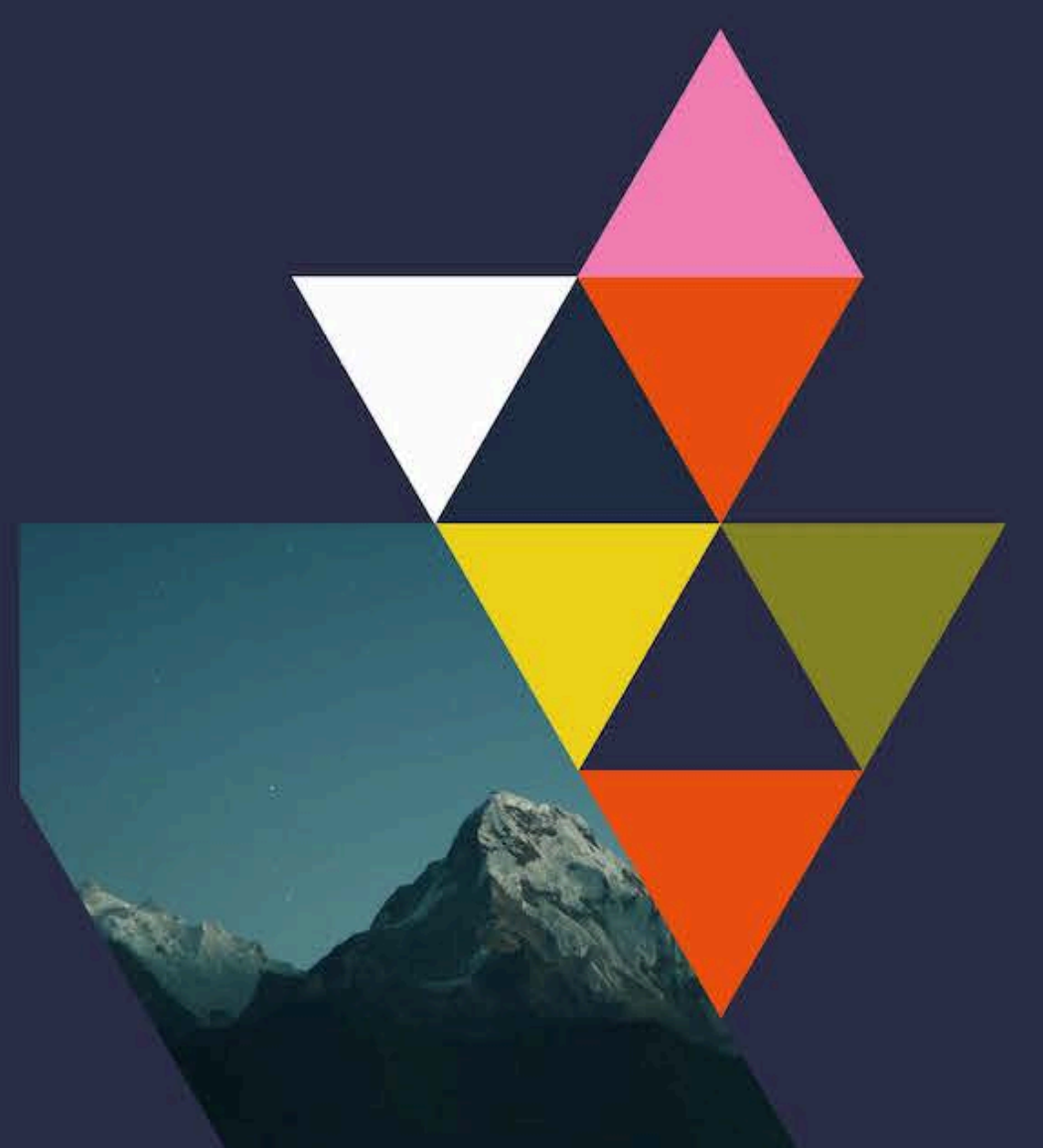

UE 24 Option de recherche "Interactions enseignant-élèves"

Philippe Dessus, Inspé, Univ. Grenoble Alpes

Séance 3 — Les études à cas unique

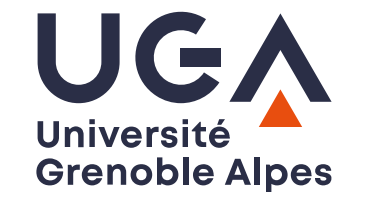

### 0. Introduction

- En contexte scolaire "naturel", il est difficile de mener des expérimentations très contrôlées
- Idéalement, il faudrait un grand nombre d'élèves, dans des classes différentes, assignés aléatoirement à différents groupes, est nécessaire
- De plus, des problèmes éthiques se posent concernant les élèves assignés au groupe-contrôle, censé être moins efficace que le groupe expérimental

### 0. Une machine à remonter le temps ?

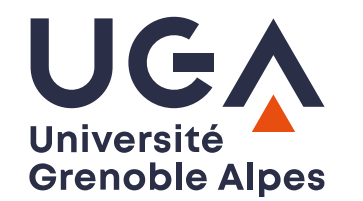

- Tester solidement l'effet d'une intervention sur la performance d'élèves est difficile
- Si l'on observe des progrès suite à l'utilisation d'une méthode, comment s'assurer que ces progrès sont vraiment dus à l'intervention, ou bien à d'autres variables plus ou moins bien maîtrisées (développement des élèves, travail supplémentaire à la maison, etc.) ?
- Une manière (impossible !) serait d'utiliser une machine à remonter le temps : on compare la performance d'élèves après intervention, à celle sans intervention, une fois qu'on est remonté dans le temps au début de l'intervention

# 0. Le protocole "cas unique"

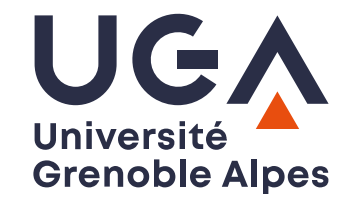

- Comme la recherche ne permet pas une telle machine, une solution à ce problème a été élaborée : le protocole "cas unique"
- Mesures multiples d'une ou plusieurs variable.s, une partie faite *avant* introduction d'une intervention pédagogique (phase A), l'autre *après* (phase B)
- Cette alternance sans/avec intervention peut être reproduite plusieurs fois (ABABAB...)
- Cela permet la mise au jour de relations causales entre un comportement donné (apprentissage) et les variables pouvant influer sur ce dernier (absence ou présence d'une intervention)

## 1. Le protocole AB(ABAB...)

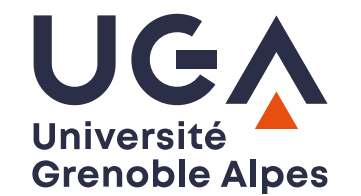

- Ce protocole permet de tester la sensibilité *d'une même classe* aux changement entre une condition A (sans intervention, appelée aussi, niveau de base) et une condition B (mettant en œuvre une intervention éducative)
- On mesurera dans les 2 conditions un certain nombre de variables intéressantes (e.g., performance à un test, nombre d'occurrences d'un comportement donné).
- Idéalement, on répétera cette alternance plusieurs fois
- On devrait observer un changement dans les valeurs des mesures à chaque changement de condition...
- ... même si les niveaux A successifs devraient s'améliorer (apprentissage des élèves)

### 1. Le choix des indicateurs

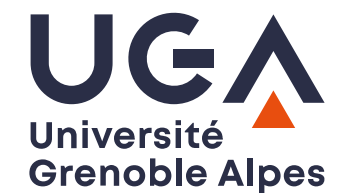

- Les indicateurs (VD) doivent être les plus précis et univoques possible. Il est préférable qu'ils soient observables (de visu, via enregistrement, ou questionnaire) plutôt qu'inférés par jugement de l'enseignant.e concerné.e
- Quelques exemples :
	- nb de prises de parole volontaires (ou leur durée)
	- nb de mots écrits ou lus par un élève
	- nb de jours d'absence, etc.
- Vérifier que les indicateurs ne sont pas colinéaires (e.g., l'attention à la tâche et le dérangement des pairs covarient négativement)

# **8 1. Un exemple plus précis**

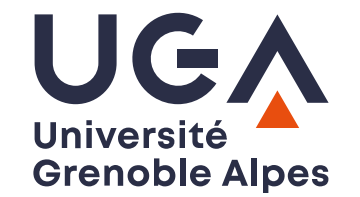

- Intervention : Effet d'une intervention améliorant la révision de la production écrite
- Tâche : Relire et corriger des erreurs d'une production écrite : L'élève lit la phrase qu'il a écrite à haute voix ou silencieusement et prend des mesures pour la corriger, si nécessaire
- Indicateurs : Les exemples de correction sont : la mise en majuscules de la première lettre d'une phrase, la correction d'un mot mal orthographié, l'ajout de ponctuation ou l'inversion de l'ordre des mots. Si l'élève ne parvient pas à repérer ou à corriger une erreur, l'enseignant note cette étape comme incorrecte

**L** Playnick & Ferreri (2013)

# **81. Quand prendre des mesures?**

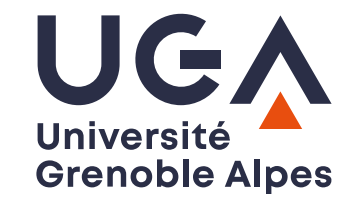

- Pas nécessaire (et coûteux) de prendre des relevés de VD toute la journée
	- Constater, par observation, la fréquence du comportement observé
	- Réfléchir à des moments où la VD est observable à une fréquence correcte (au moins 10-20 occurrences) et peut concerner le plus d'élèves possible
	- Se tenir au recueil des indicateurs dans ces moments, pour éviter l'influence de biais

# **8 1. Quand changer de phase ?**

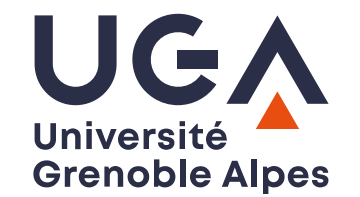

- Afin, là encore, d'éviter des biais, il est préférable de choisir à l'avance, et au hasard, les différents changements de phase
	- A (1 jour, 3 moments de mesure)
	- $\circ$  B (2 jours, 6 moments)
	- $\circ$  A (2 jours, 6 moments)
	- B (3 jours, 9 moments)
	- $\circ$  A (1 jour, 3 moments)

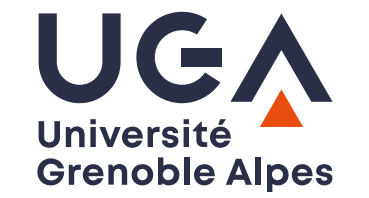

### **3 2. Une représentation graphique**

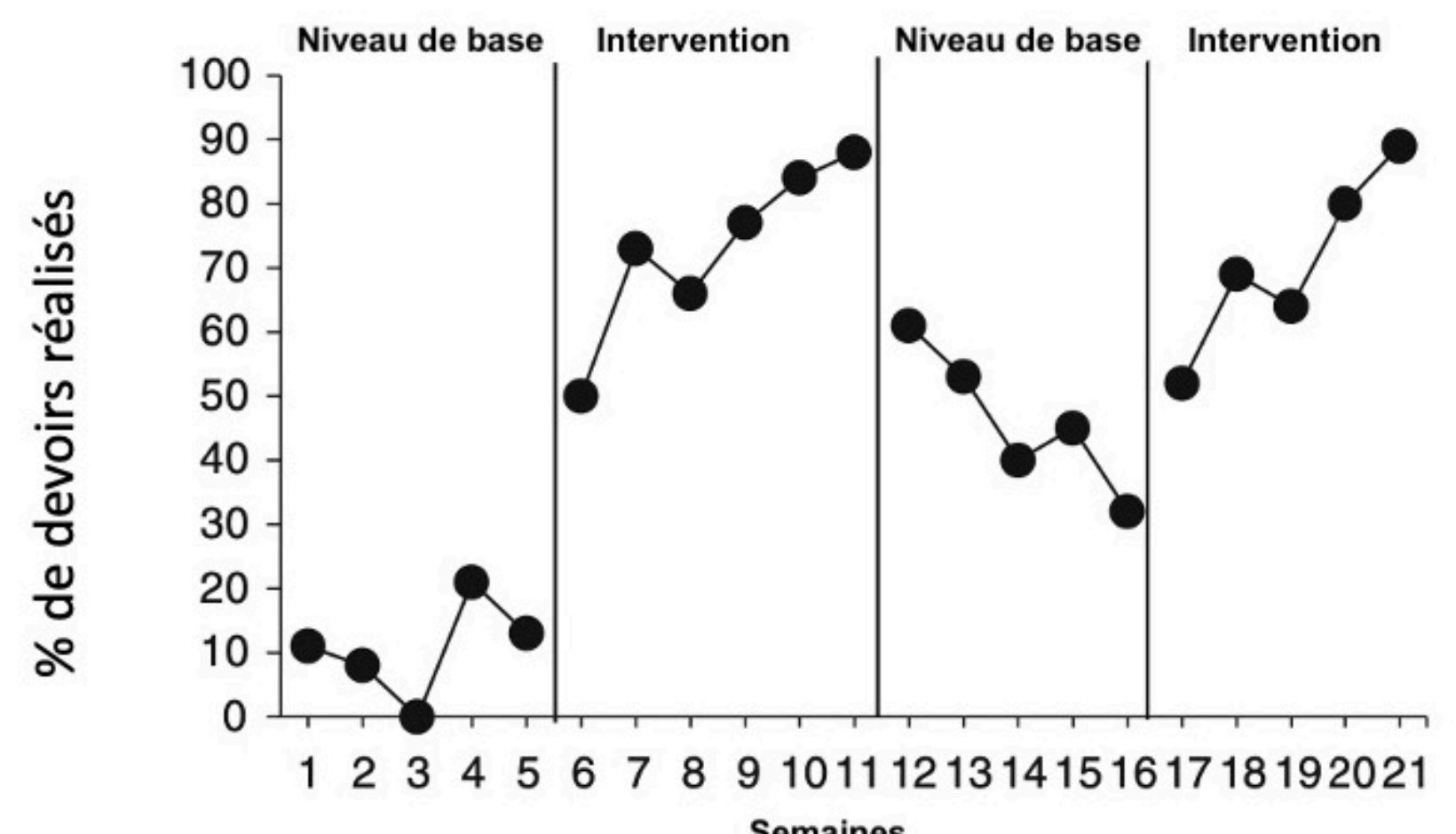

**Semaines<br>Ph**. Dessus • M1 PE • TD Option de recherche "Interactions enseignant-élèves • Inspé-UGA 2023-24 • CC:BY-NC-SA 10

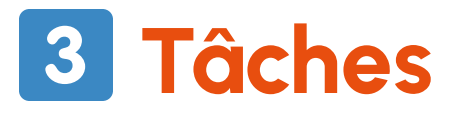

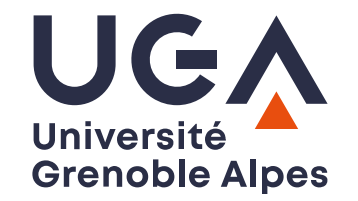

- Considérer l'utilisation d'un protocole à cas unique dans sa recherche
- Utiliser le logiciel [SCDA](https://tamalkd.shinyapps.io/scda/) ; jeux de données [exemples](https://github.com/tamalkd/ShinySCDA/tree/master/www)

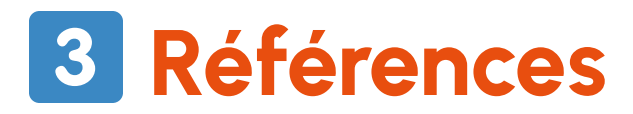

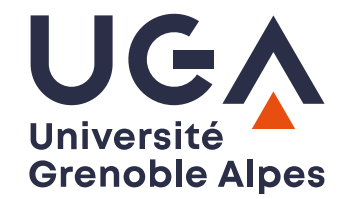

- La lecture attentive de ce [document](https://inspe-sciedu.gricad-pages.univ-grenoble-alpes.fr/rech-educ/proto-single-case.html) pourra aider à la mise en œuvre d'un protocole à cas unique
- Plavnick, J. B., & Ferreri, S. J. (2013). Single-Case Experimental Designs in Educational Research: A Methodology for Causal Analyses in Teaching and Learning. Educational Psychology Review, <sup>25</sup>(4), 549-569. [https://doi.org/10.1007/s10648-013-](https://doi.org/10.1007/s10648-013-9230-6) [9230-6](https://doi.org/10.1007/s10648-013-9230-6)